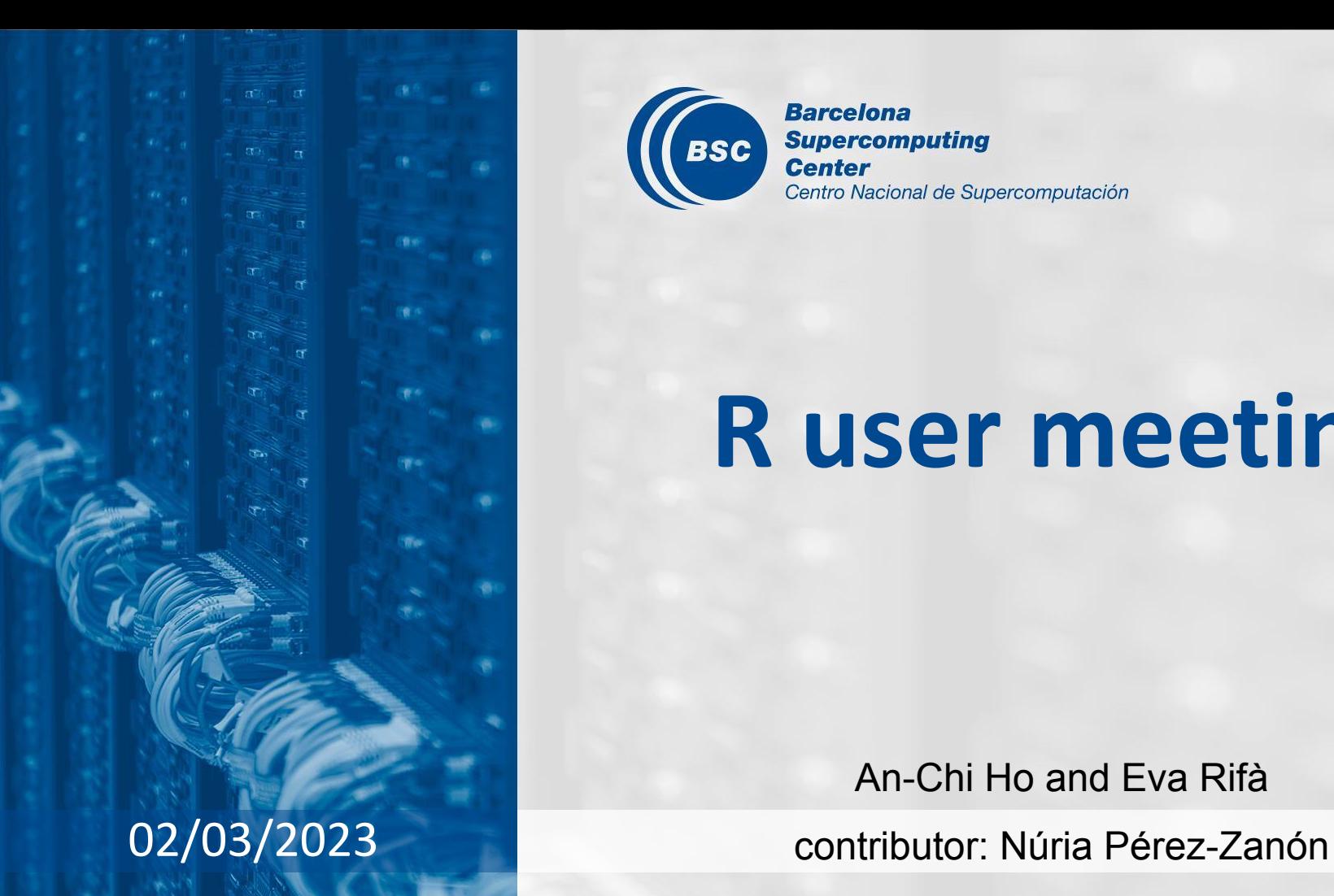

**Barcelona Supercomputing BSC Center** Centro Nacional de Supercomputación

## **R user meeting**

An-Chi Ho and Eva Rifà

### **Agenda**

- 1. Ice-breaker: Fun package "cowsay"
- 2. News
	- General R
	- s2dv
	- ClimProjDiags
	- CSTools
	- CSIndicators
- 3. User presentation: Use case of PlotWeeklyClim() [Núria]
- 4. Q&A

## **Ice-breaker**

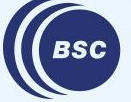

**Barcelona Supercomputing** Center Centro Nacional de Supercomputación A fun pacakge "**[cowsay](https://github.com/sckott/cowsay)**" that allows printing of character strings as messages/warnings/etc. with **ASCII animals**, including cats, cows, frogs, chickens, ghosts, and more.

```
> sort(names(animals))
```

```
> say("time", by = "trilobite")
```

```
> say(what = "boo!", by = "ghost", what_color = "cyan", by_color = 
"brown")
```

```
> say("catfact", "cat")
```

```
> say("fortune", by = "monkey")
```
> say("It's Thanksgiving!!\nRun Run!!", by = "turkey", type = "warning")

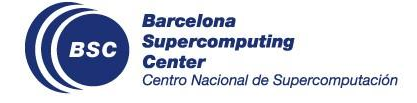

## **General R**

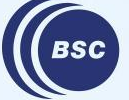

**Barcelona Supercomputing<br>Center<br>Center**<br>Centro Nacional de Supercomputación

### **R-community activity**

#### **Upcoming R conferences:**

- **useR!** 2023/2024 hybrid conference (no news, past years was during summer)
- **Barcelona R community**: Summer 2023 (tentative)
- **posit::conf(2023)** in Chicago from September 17 to September 20, 2023.
- **Shiny in Production** on 12th 13th October 2023

#### and

● **R Barcelona community meetup** at BSC April 20th at 18.30 h !

@RLadiesBCN @BarcelonaR\_user <https://www.meetup.com/rladies-barcelona/>

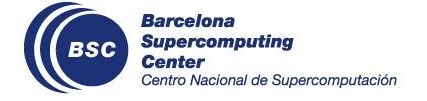

#### We need to change all the licenses from Apache 2.0 to **GPL-3**.

#### We will do it in the next release of each package.

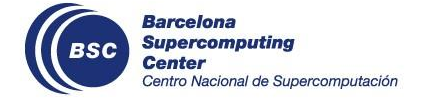

## **s2dv**

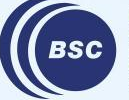

**Barcelona<br>Supercomputing<br>Center**<br>Centro Nacional de Supercomputación

### **cross validation development**

New parameter in RPS(), RPSS(), ROCSS():

- "**cross.val**": TRUE/FALSE to decide if use cross-validation or not

status: RPS and RPSS in master; ROCSS in branch *develop-ROCSS*

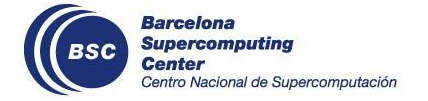

## **startR**

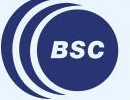

**Barcelona Supercomputing<br>Center<br>Center**<br>Centro Nacional de Supercomputación

### **Bugfix of time attribute retrieval**

If the units of time is "month since" & calendar type is "standard", (e.g., /esarchive/obs/ukmo/hadisst\_v1.1/monthly\_mean/tos/), the calculation of time was wrong for certain case. Data itself is correct.

```
path <- '/esarchive/obs/ukmo/hadisst_v1.1/monthly_mean/$var$/$var$_$date$.nc'
date_vec <- c("196011", "196012", "196101", "196102")
data_obs \le Start(dat = path, var = 'tos',
               date = date\_vec, latitude = indices(100), longitude = indices(100),
               synonims = list(longitude = c('lon', 'longitude'), latitude = c('lat', 'latitude')),
               return_vars = list(time = c('date'), latitude = NULL, longitude = NULL),
                retrieve = TRUE)
attr(data_obs, 'Variables')$common$time
[1] "1960-11-01 UTC" "1961-01-31 UTC" "1961-02-01 UTC" "1961-02-01 UTC"
```
**Barcelona** Supercomputina 'ro Nacional de Supercomputación

status: fixed in master

## **ClimProjDiags**

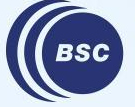

**Barcelona Supercomputing Center** Centro Nacional de Supercomputación

### **New release 0.3.0**

● On CRAN:

<https://cran.rstudio.com/web/packages/ClimProjDiags/index.html>

● Check the NEWS:

<https://cran.rstudio.com/web/packages/ClimProjDiags/news/news.html>

● Installed in workstation & Nord3v2, R/4.1.2-xxx.

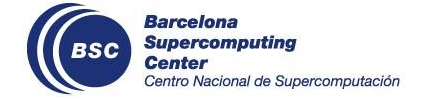

### **WeightedMean**

#### **New parameters:**

• na.rm = TRUE and ncores = NULL

#### **Changes:**

- londim and latdim indicate the dimension names (not the position)
- Added multiApply::Apply
- Improved .WeightedMean

status: In master and on CRAN

Check issue: <https://earth.bsc.es/gitlab/es/ClimProjDiags/-/issues/13>

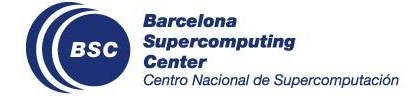

#### **SelBox**

#### **Changes:**

- londim and latdim indicate the dimension names (not the position)
- Added initial checks
- Created unit test: [test-Selbox](https://earth.bsc.es/gitlab/es/ClimProjDiags/-/blob/master/tests/testthat/test-Selbox.R)

#### status: In master and CRAN

Check issue: <https://earth.bsc.es/gitlab/es/ClimProjDiags/-/issues/14>

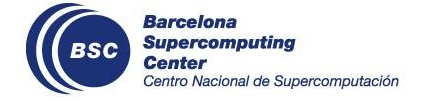

## **CSTools**

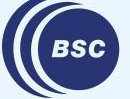

**Barcelona Supercomputing<br>Center<br>Center**<br>Centro Nacional de Supercomputación

### **PlotWeeklyClim**

Created from Nuria's code. It compares the weekly climatology in a reference period to the observed conditions during the target period analyzed in the case study using ggplot

- **● The necessary arguments:**
	- data: multidimensional array with at least 'sdate' and 'time' dimensions
	- o first date: first date of the target period of the observations
	- ref period ini/end: initial and end years for the reference period
- **● The other arguments:**
	- $time$  dim = 'time'
	- sdate dim = 'sdate'
	- Usual plot params: title, palette, fileout, width, …

status: In master

Check issue:

<https://earth.bsc.es/gitlab/external/cstools/-/issues/101>

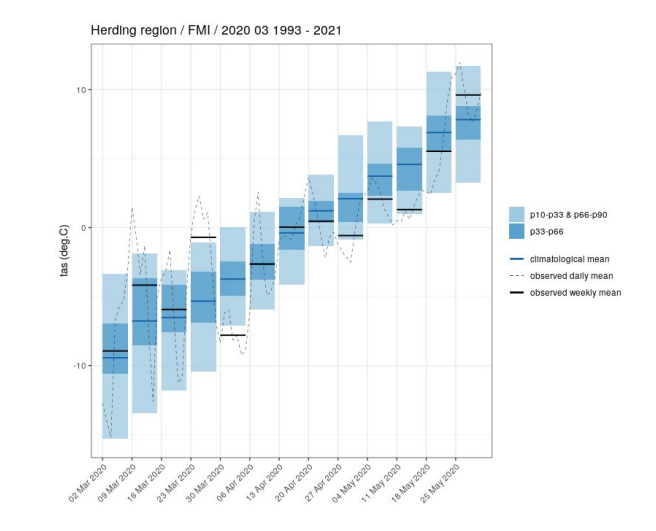

### **SaveExp**

Writes a multidimensional data array to NetCDF.

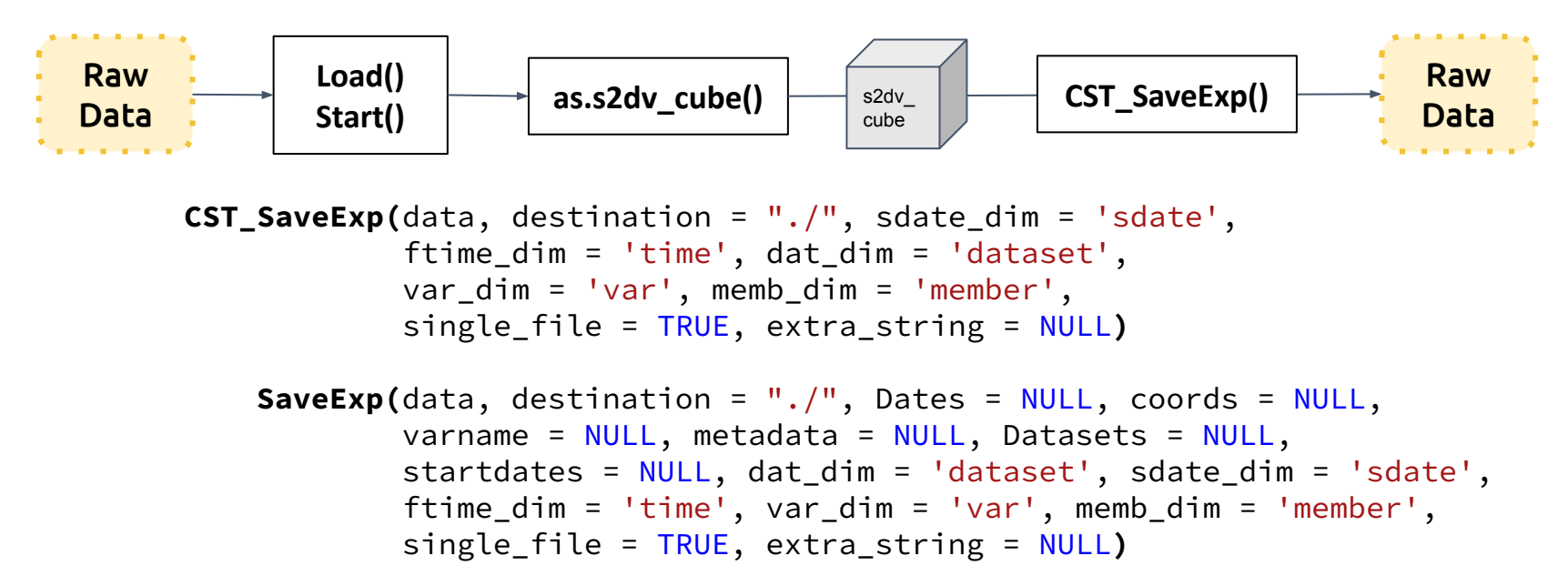

status: In develop-new s2dv cube

Check issue: <https://earth.bsc.es/gitlab/external/cstools/-/issues/110>

### **SaveExp**

**Changes: (1)** Works for multiple variables and datasets. **(2)** It can accept any dimension.

- $\bullet$  if (single\_file = TRUE) The multidimensional array and the metadata are saved in 1 file.
- if (single\_file = FALSE) Saved in multiple files with Apply through dat dim and var dim.

#### **Example:**

**2**

data1 <- as.s2dv\_cube(data)

```
repos <- '/esarchive/exp/ecmwf/system5_m1 
                                                                                 CST SaveExp(data1, memb dim = 'ensemble',
                                                                             31
                                                                                                     dat dim = 'dat', single file = FALSE)
        /monthly_mean/$var$_f6h/$var$_$sdate$.nc'
data \leq Start(dat = repos,
                  var = c('sic', 'tas'),etcdf tas_20170101 {
                                                                               .
                                                                                                                      imensions:
                    sdate = c('20170101', '20180101'),
                                                                                                                          longitude = 37;
                                                                                                                          latitude = 36 :
                                                                                  ├── sic
                   ensemble = indices(1:2), time = 'all',
                                                                                                                          ensemble = 2 ;
                                                                                                                          time = UNLIMITED ; // (7 currently)
                                                                                                                     ariables:
                                                                                        │ ├── sic_20170101.nc
                   latitude = values(list(0, 10)),
                                                                                                                          double longitude(longitude) ;
                                                                                                                               longitude: units = "degrees_east" ;│ └── sic_20180101.nc
                                                                                                                               longitude: long name = "lonqitude";
                                                                                                                               longitude:ndims = "1" ;latitude reorder = Sort(),
                                                                                                                               longitude:standard_name = "longitude" ;
                                                                                     └── tas
                                                                                                                               longitude: axis = "X" ;double latitude(latitude) ;
                   \lceil \ldots \rceil)
                                                                                         ├── tas_20170101.nc
                                                                                                                               lattice: units = "degrees north";
                                                                                                                               lattice: long name = "lattice" ;lattice:ndims = "1";
                                                                                         └── tas_20180101.nc
                                                                                                                               latitude:standard name = "latitude"
```
 $lattice: axis = "Y" ;$ 

## **CSIndicators**

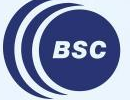

**Barcelona Supercomputing** Center Centro Nacional de Supercomputación

### **Changes in CST functions**

```
# when subsetting is needed, dimensions are also needed:
        if (!is.null(start) && !is.null(end)) {
          if (is.null(dim(data$Dates$start))) {
             if (length(data$Dates$start) != dim(data$data)[time_dim]) {
              if (length(data$Dates$start) ==
                   prod(dim(data$data)[time_dim] * dim(data$data)[sdate_dim])) {
                 dim(data$Dates$start) <- c(dim(data$data)[time_dim], dim(data$data)[sdate_dim])
               } else {
                 warning("Dimensions in 'data' element 'Dates$start' are missed and all data would be used.")
               }
        }
           }
         }
       # Dates subset
        if (!is.null(start) && !is.null(end)) {
           if (is.null(dim(data$attrs$Dates))) {
             warning("Dimensions in 'data' element 'attrs$Dates' are missed and all data would be used.")
            start <- NULL
             end <- NULL
        }
        }
Current 
 code
New 
code
```
status: In develop-new s2dv cube

Check issue: <https://earth.bsc.es/gitlab/es/csindicators/-/issues/25>

## **shapefile**

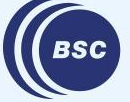

**Barcelona Supercomputing** Center Centro Nacional de Supercomputación

### **Why this development**

- Many people and projects have their own scripts to use shapefile (e.g., [S2S4E,](https://earth.bsc.es/gitlab/es/S2S4E-backend-BSC/-/blob/master/data-analysis/create_mask.R) MEDGOLD), but there is no a common function in our department.
- [NUTS](https://ec.europa.eu/eurostat/web/gisco/geodata/reference-data/administrative-units-statistical-units/nuts) shapefile: Created by eurostats, GISCO. The NUTS are a hierarchical system divided into 3 levels. NUTS 1: major socio-economic regions, NUTS 2: basic regions for the application of regional policies, NUTS 3: small regions for specific diagnoses.
- Methods to read shapefile in R:
	- raster
	- rgdal/rgeos/sp
	- maptools/sp
	- terra/stars/sf (newer packages)

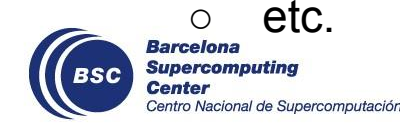

### **Function details**

- Steps:
	- (1) Take one .shp file and one .nc file as grid reference
	- (2) Specify the desired shape regions by IDs or names
	- (3) Compare the shape and the reference grid to find the corresponding grid points for each region
	- (4) Create a mask array with the value 0 (no shp), 1 (1st region), 2 (2nd region), etc.
- Current used packages: rgdal, rgeos, sp
- Use easyNCDF package to load .nc file
- Only consider NUTS and ADM for now
- Problem: The required modules (GEOS, GDAL, PROJ) are complicated and have conflicts often. The modules don't work well on workstation.

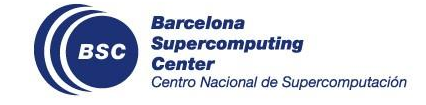

issue: [https://earth.bsc.es/gitlab/es/s2dv/-/issues/75#note\\_200522](https://earth.bsc.es/gitlab/es/s2dv/-/issues/75#note_200522)

### **Minimum example**

```
library(easyNCDF)
library(sp)
library(rgeos)
library(rgdal)
### source the function
source("/esarchive/scratch/aho/tmp/shp_mask.R")
###
```
shp.file <- '/esarchive/shapefiles/NUTS3/NUTS\_RG\_60M\_2021\_4326.shp/NUTS\_RG\_60M\_2021\_4326.shp' # 0.1x0.1 grid ref.file <- '/esarchive/recon/ecmwf/era5land/monthly\_mean/tas\_f1h/tas\_201006.nc'

```
NUTS.id <- paste0("FI1D", c(1:3, 5, 7:9))
NUTS.name <- list(FI = c('Lappi', 'Kainuu'), SI = c('Pomurska', 'Podravska'))
```

```
mask <- shp_mask(shp.file, ref.file, reg.ids = NUTS.id)
```
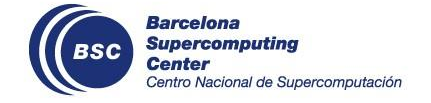

### **Minimum example**

```
> str(mask)
 num [1:3600, 1:1801] 0 0 0 0 0 0 0 0 0 0 ...
 - attr(\star, "lon")= num [1:3600] 0 0.1 0.2 0.3 0.4 0.5 0.6 0.7 0.8 0.9 ...
 - attr(\star, "lat")= num [1:1801] 90 89.9 89.8 89.7 89.6 89.5 89.4 89.3 89.2 89.1 ...
 - attr(\star, "index")=List of 7
   ..$ 1: chr "FI1D1"
   ..$ 2: chr "FI1D2"
   ..$ 3: chr "FI1D3"
   ..$ 4: chr "FI1D5"
   ..$ 5: chr "FI1D7"
   ..$ 6: chr "FI1D8"
   ..$ 7: chr "FI1D9"
 - attr(*, "shapefile")=List of 7
   ..$ data :'data.frame': 7 obs. of 9 variables:
   .. ..$ NUTS_ID : chr [1:7] "FI1D1" "FI1D2" "FI1D3" "FI1D5" ...
   .. ..$ LEVL_CODE : int [1:7] 3 3 3 3 3 3 3
   .. ..$ CNTR_CODE : chr [1:7] "FI" "FI" "FI" "FI" ...
   .. ..$ NAME_LATN : chr [1:7] "Etel\303\244-Savo" "Pohjois-Savo" "Pohjois-Karjala" "Keski-Pohjanmaa" ...
   .. ..$ NUTS_NAME : chr [1:7] "Etel\303\244-Savo" "Pohjois-Savo" "Pohjois-Karjala" "Keski-Pohjanmaa" ...
   .. ..$ MOUNT_TYPE: int [1:7] 4 4 4 4 4 4 4
   .. ..$ URBN_TYPE : int [1:7] 3 3 3 3 3 3 3
   .. ..$ COAST_TYPE: int [1:7] 3 3 3 1 1 3 1
  \ldots .$ FID : chr [1:7] "FI1D1" "FI1D2" "FI1D3" "FI1D5" ...
   ..$ polygons :List of 7
```
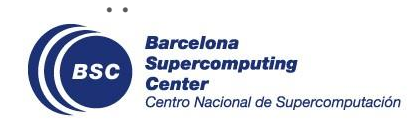

### **Minimum example**

BSC

#### **NUTS FI1Dx**

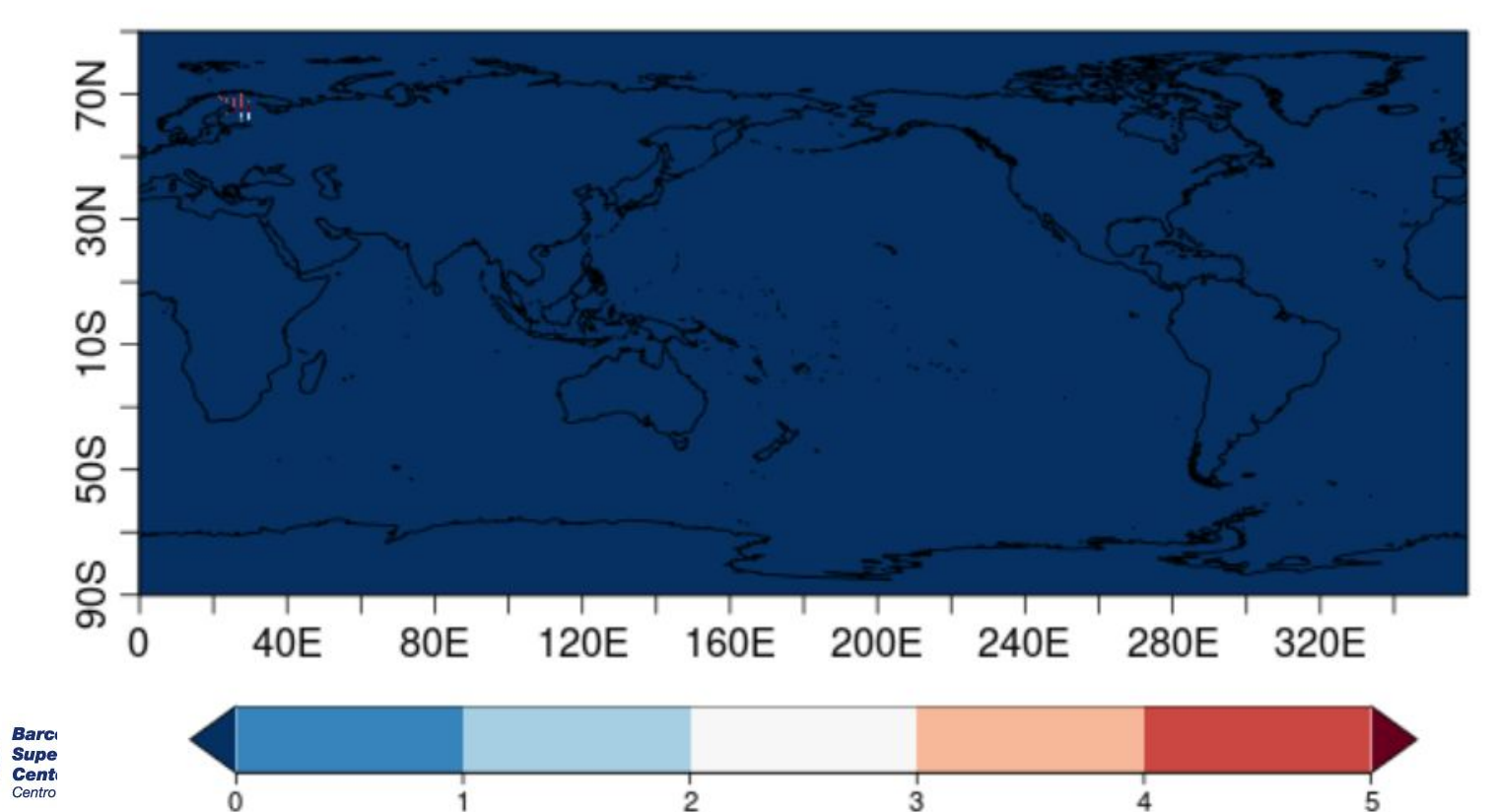

### **Future work**

- Replace the packages that read shapefile because the critical ones (rgeos, rgdal) are going to retire by the end of this year ([reference\)](https://www.r-bloggers.com/2022/04/r-spatial-evolution-retirement-of-rgdal-rgeos-and-maptools/)
- Find a common place to save the shapefile, for common use, project, or operational.
	- > ls /esarchive/shapefiles/
		- ATLAS IPCC-WGI-reference-regions-v4\_shapefile.zip LAU monitor NUTS NUTS3 shapefiles\_barcelona\_distrito timezones
- Save the mask as a netCDF file.
- Make PlotEquiMap() compatible with the mask array.

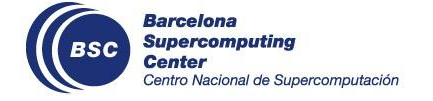

## **PlotWeeklyClim() use case by Núria**

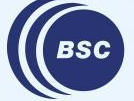

**Barcelona Supercomputing Center** Centro Nacional de Supercomputación

### **Successful research**

- PlotWeeklyClim() code was originally developed for the H2020 **S2S4E** project
	- ➢ It is used to explore specific events: **case studies**
	- $\triangleright$  For each case study they did a Factsheet
		- Factsheet guide:

[https://s2s4e.eu/climate-services/case-studies/factsheets\\_guide](https://s2s4e.eu/climate-services/case-studies/factsheets_guide)

○ Factsheet examples:

<https://s2s4e.eu/index.php/climate-services/case-studies>

- PlotWeeklyClim() function has been developed in the EURO-PolarNet-2 **ArticXchange** project
- New developments are being done in the context of **Decathlon** contract

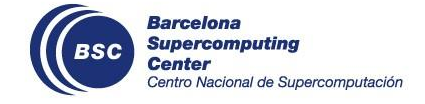

### **ArticXchange**

#### **STORY #1**

**Anticipating the harvest time (Summer)**

Period of **warmer than normal** conditions from **May to June** that triggers the start of summer earlier than normal

#### **2018 and 2020**

Hay making in mid-summer has become a normal activity of reindeer herders. In the southern herding associations, supplementary/corral feeding in winter is necessary to compensate for the loss of arboreal lichens associated with forest regeneration.

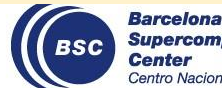

**Supercomputing** Center entro Nacional de Supercomputación

#### **STORY #2**

**Anticipating the release of reindeer for outdoor feeding (Spring)**

#### **Not provided**

Early snowmelt in Spring allows herders to release reindeer from fences earlier to feed in the forest.

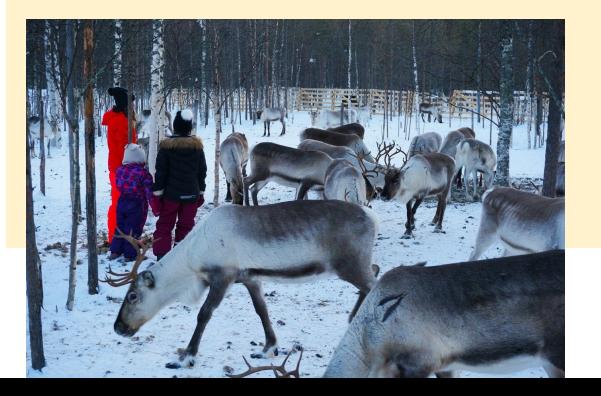

#### **STORY #3**

**Anticipating inopportune backwinter (Spring)**

Period of **colder than normal** weather from **mid-April to mid-May** (chech sub-seasonal prediction - week by week). Know it 2-3 weeks in advance

#### **2004 and 2014**

Backwinter (what Finnish call takatalvi) is a situation when it is very cold in spring or summer, when the calves are just born, and consequently it can affect the animal's survival.

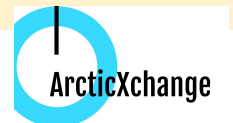

#### **STORY #1**

**Anticipating the harvest time (Summer)**

Period of **warmer than normal** conditions from **May to June** that triggers the start of summer earlier than normal

#### **2018**

**Past Observations** Four weeks during **May** show anomalous warm temperatures compared to the reference period 1993-2021 using FMI Climgrid dataset.

The monthly anomaly of May 2018 shows the spatial distribution of the temperatures that reach 5°C in the Pelkosenniemi municipality. These temperature anomalies beat the 90th percentile of the reference period making May<br>2018 an upper extreme event of heat. 2018 an upper extreme event of heat.

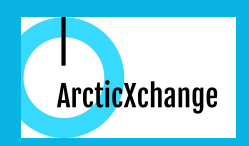

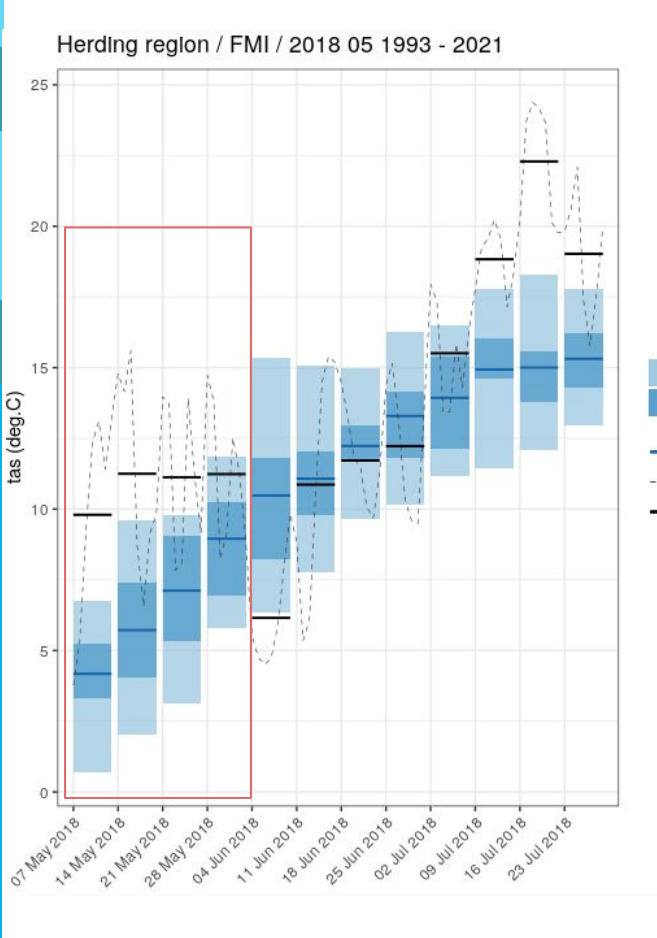

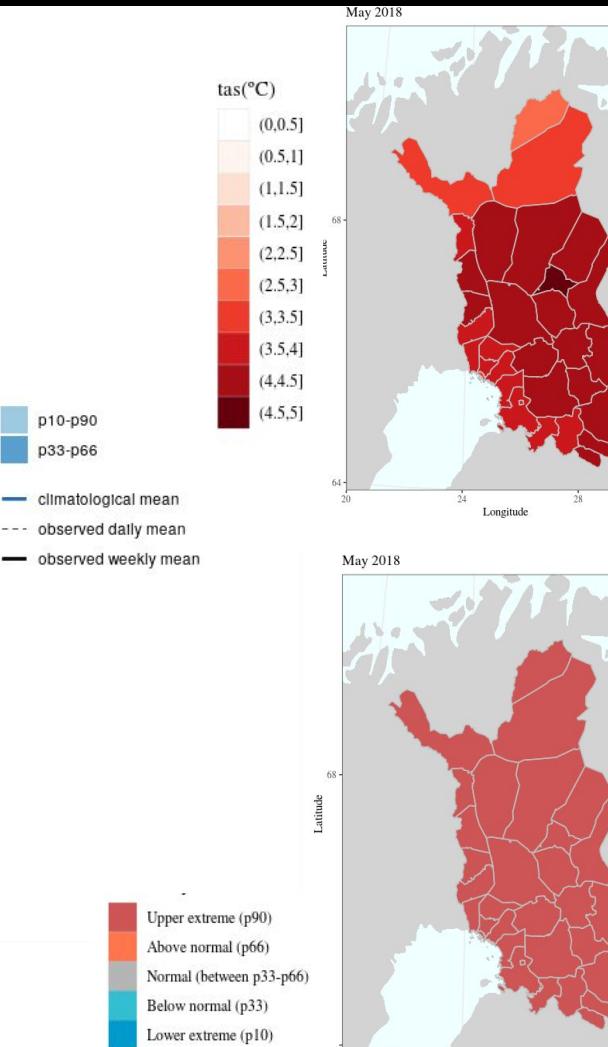

Longitude

#### **UMBRAL DE TEMPERATURA MÁXIMA: DÍAS TÍPICOS DE VERANO Período de referencia: 1999-2020**

tasmax threshold of a typical summer day

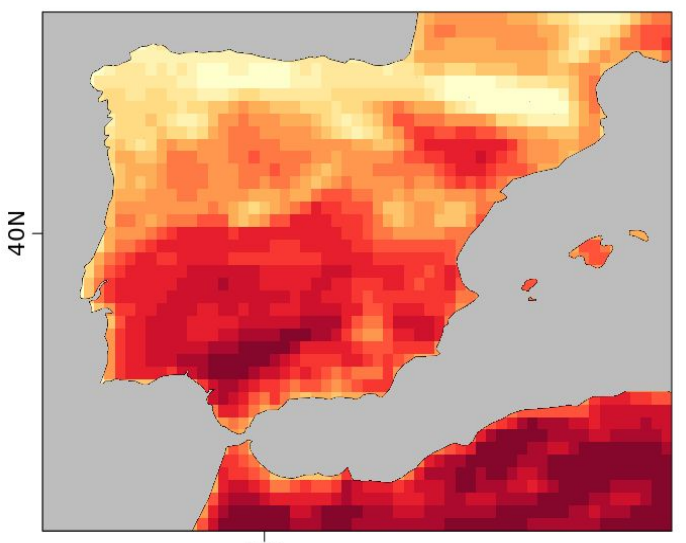

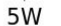

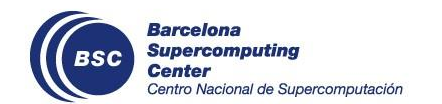

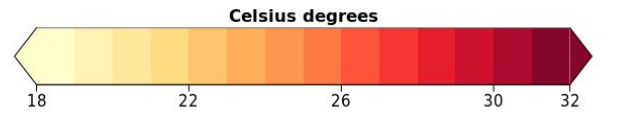

**Días típicos de verano entre el 16 de mayo y el 15 de junio de 2021, Barcelona**

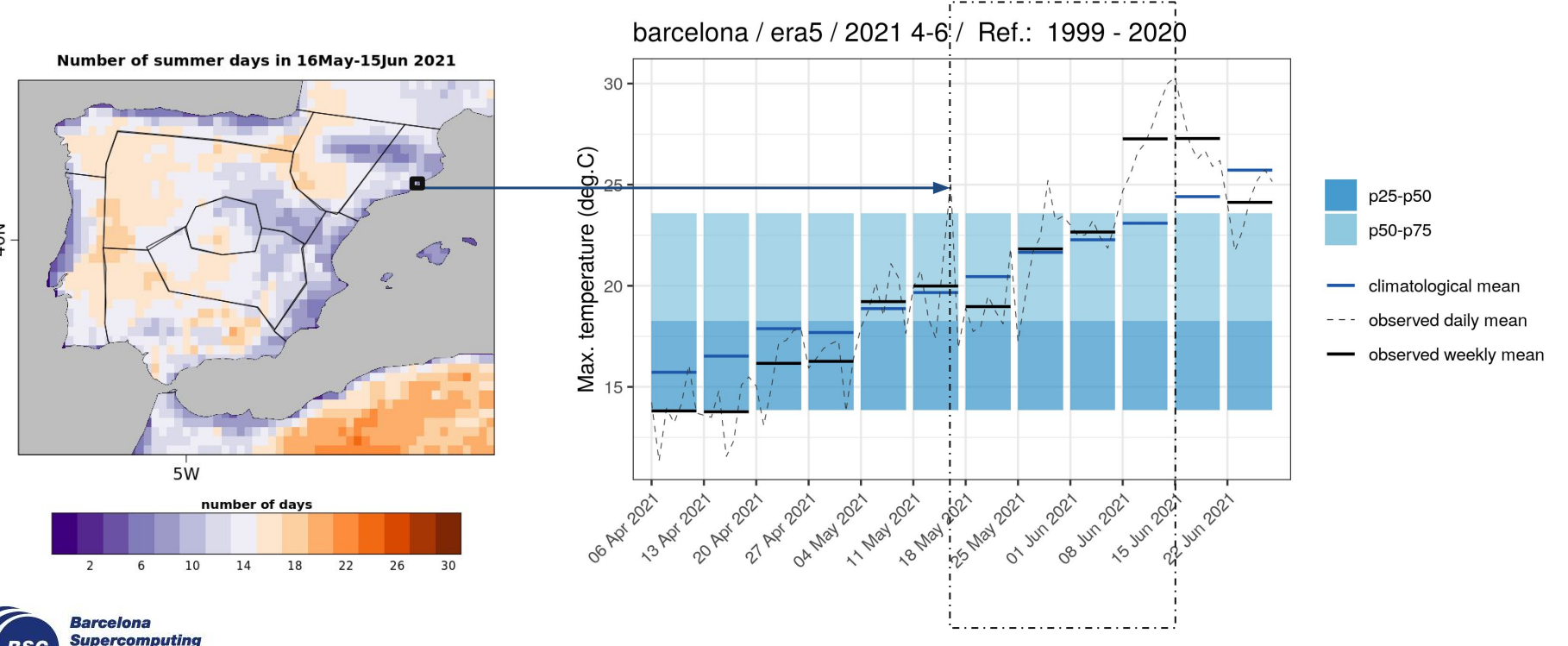

40N

**Center** 

Centro Nacional de Supercomputación

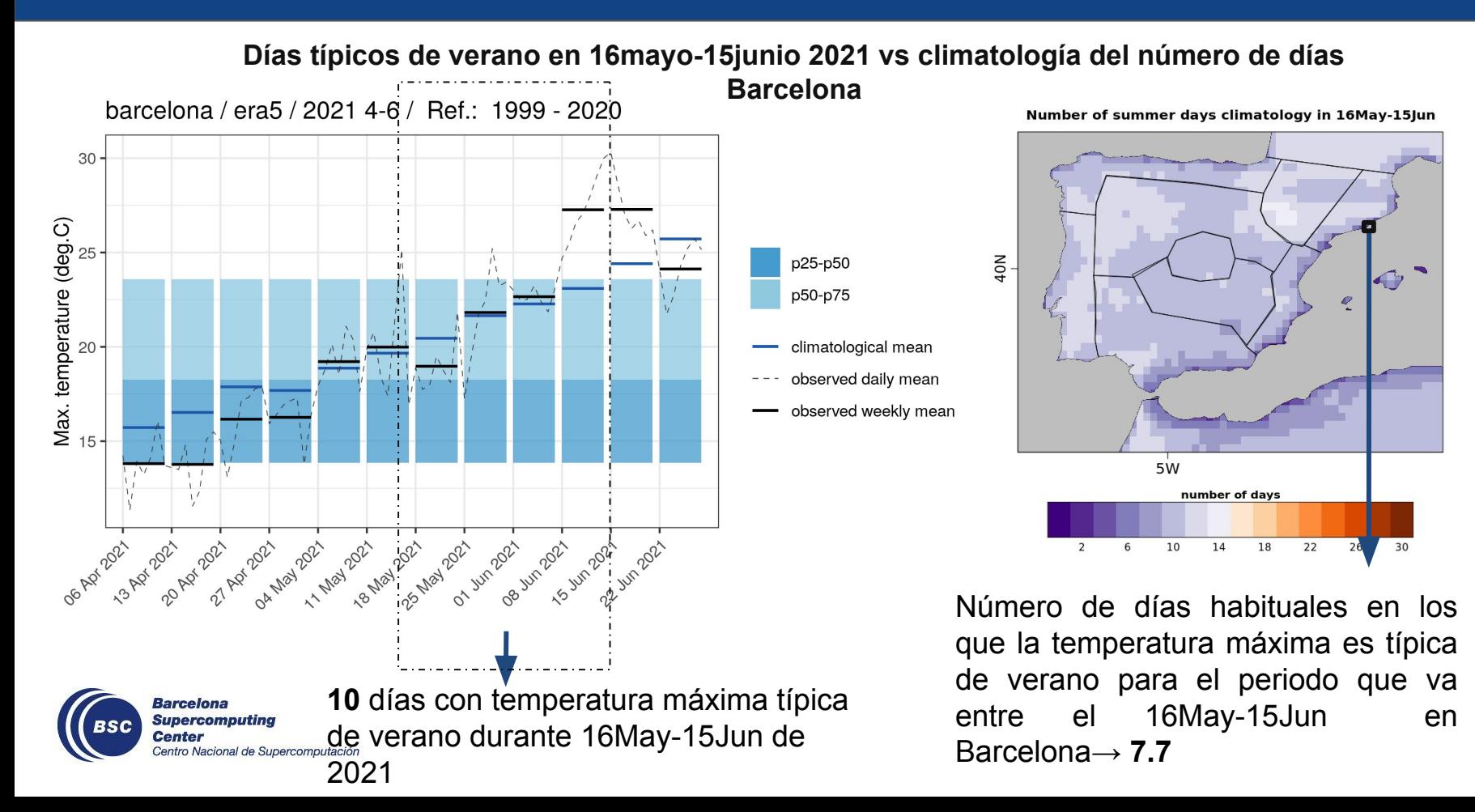

**Días típicos de verano en 16mayo-15junio 2021 vs climatología del número de días Barcelona**

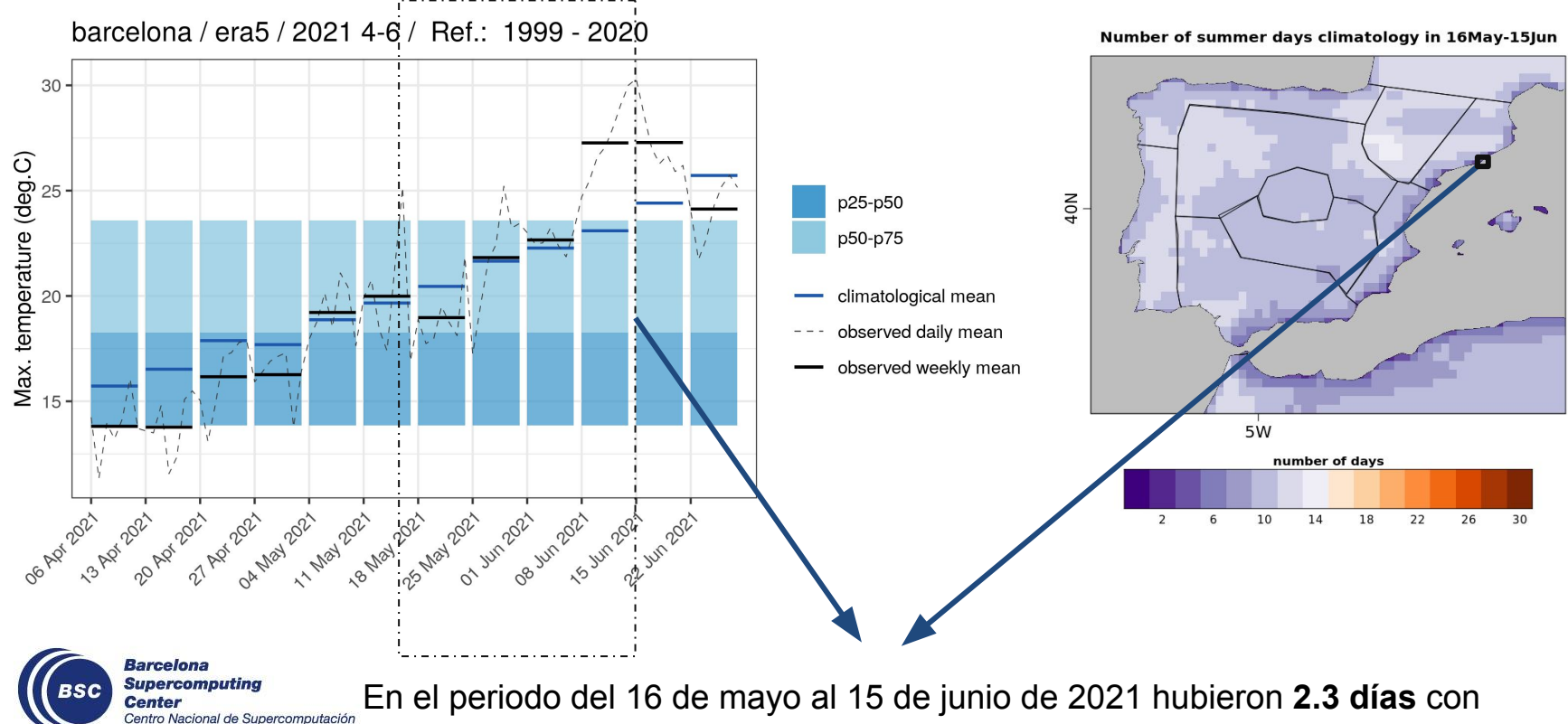

temperaturas máximas típicas de verano **más de lo habitual en Barcelona**

#### **Decathlon application - including not only observations**

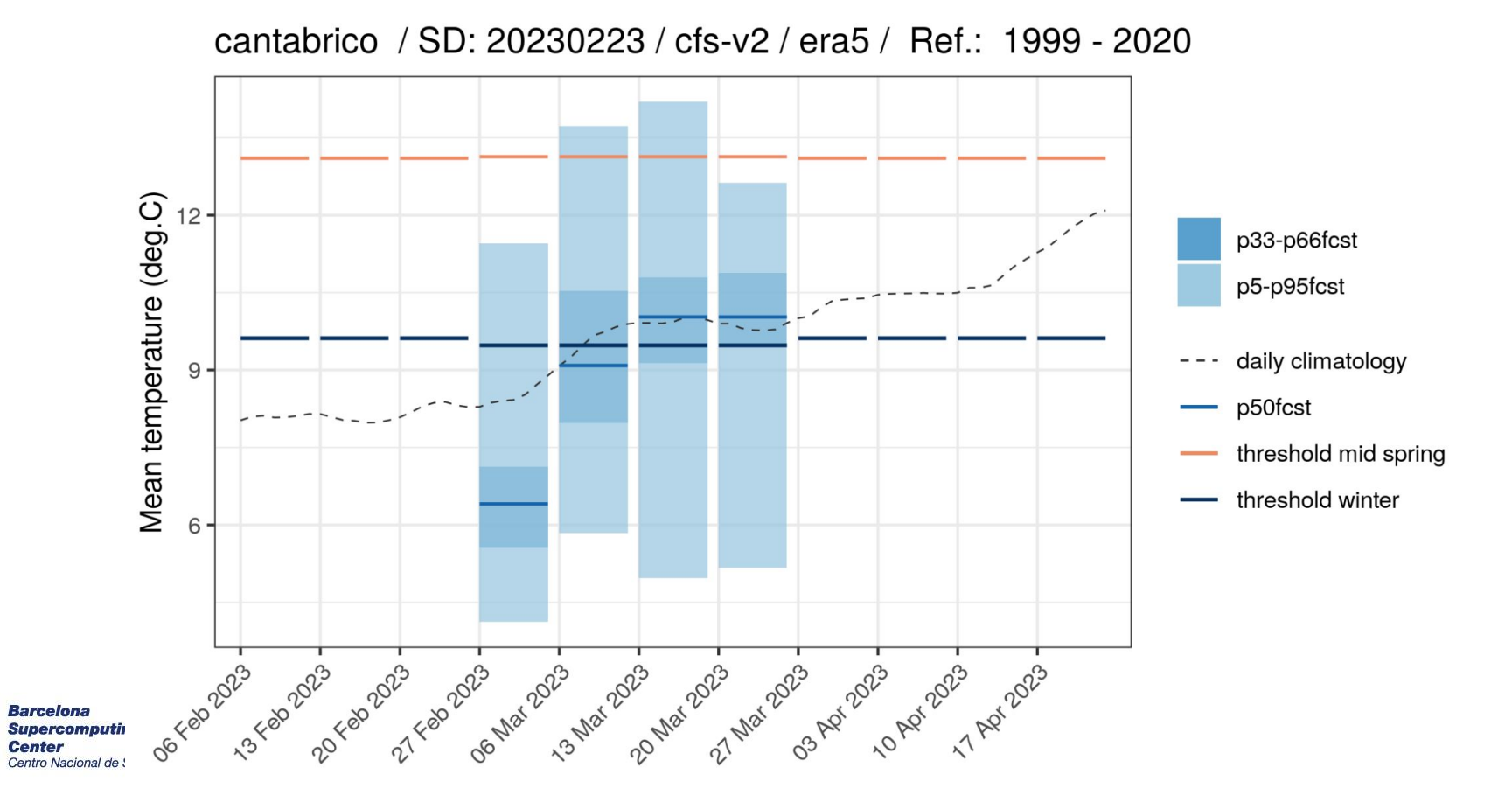

## **Q & A**

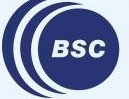

**Barcelona Supercomputing<br>Center<br>Center**<br>Centro Nacional de Supercomputación

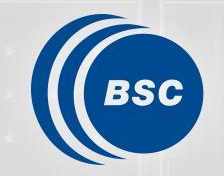

**Barcelona Supercomputing**<br>Center Centro Nacional de Supercomputación

# **Thanks for joining**

Next meeting: 6th April, 12h